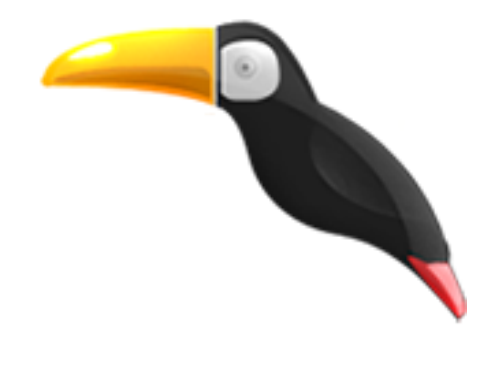

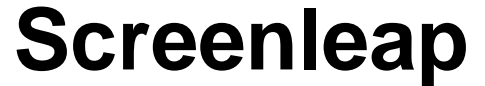

- Connecter - Liens utiles - sites référencés - Sites coup de coeur -

## éduscoL

Date de mise en ligne : jeudi 8 octobre 2015

**Copyright © Le site des Langues vivantes enseignées en Guyane - Tous droits**

**réservés**

## **Screenleap**

Pas de rétroprojecteur mais les participants ont des tablettes, des smartphones et une connexion internet avec un browser ? Voilà une application gratuite pour partager l'écran du prof avec un petit groupe d' élèves ou des collègues. Une fois l'application installée, vous pouvez démarrer une session en cliquant sur l'application qui donne un lien. Vous fournissez ce lien aux participants qui verront votre écran !

Le partage est gratuit jusqu'à 8 participants pendant une heure si on crée un compte. Sinon, il y a des solutions payantes pour un service plus performant. www.screenleap.com

Screenleap est une application proposée par Carol Quintela Do Carmo